## Universidade Federal de Santa Catarina Centro Tecnológico Departamento de Automação e Sistemas

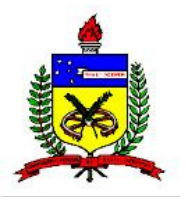

DAS 5312 – Metodologias para Desenvolvimento de Sistemas Prof. Daniel Duarte Abdala

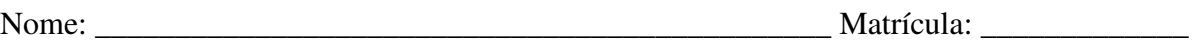

## **Trabalho sobre Padrões de Projeto de Software (Design Patterns)**

Escolha um dentre os padrões de projeto apresentados em aula e descreva seu funcionamento salientando os seguintes tópicos:

- 1. Descrição do problema ao que o DP se applica;
- 2. Solução (Como implementar o DP);
- 3. Descrição de quando aplicar o DP;
- 4. Consequências a aplicação do DP.

Note que este trabalho comporá 50% da nota da prova 6.